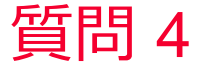

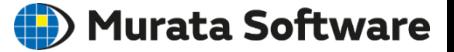

質問 Femtetで材料の方向を指定する方法は?

### 回答

ボディ属性の方向タブで指定します。圧電解析の場合は「ベクトル」・「オ イラー角」のいずれかの方法で指定します。 詳細は以下のFemtetヘルプを参照してください。 ホーム / ボディ属性、材料、境界条件の設定 / ボディ属性タブ一覧 / 方向タブ

(次スライド以降は参考資料)

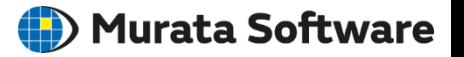

- Femtetで材料の方向を指定する場合、「ベクトル」・「オイラー角」の2種類の指定方法があり ます。
- 材料が特別な軸を1つだけ持っていて、それ以外の2つの軸は物性的に等しい場合(セラミクスな どの多結晶材料を分極して使う場合など)は「ベクトル」を使用してください。 分極した多結晶 材料も「オイラー角」で指定することはできますが「ベクトル」で指定する方が簡単です。
- 単結晶材料を使う場合は「オイラー角」を使って設定してください。
- 「ベクトル」で指定する場合と「オイラー角」で指定する場合の考え方が異なるので注意してくだ さい。

#### **「ベクトル」で指定する場合**

材料のZ軸方向を「ベクトル」で指定する。

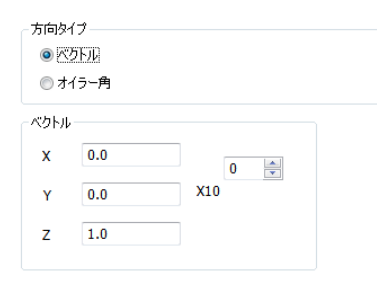

### **「オイラー角」で指定する場合**

「材料の座標系」を基準(固定)にし、「モデルの 座標系」を回転する角度を指定する。

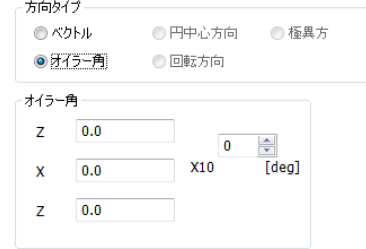

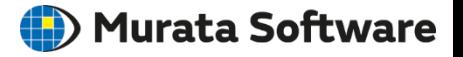

## *オイラー角の定義*

- オイラー角は1つの座標系からもう一つの座標系 への変換を方法の事をいう。3回の回転操作とし て定義される。
- オイラー角の定義方法は複数存在するがFemtetで は広く利用されるZ-X-Z系のオイラー角を使用して いる。

**■ Z-X-Z系のオイラー角の回転手順:** 1.(x,y,z)をz軸周りに角度α回転させ(x',y',z')とする。 2.(x',y',z')をx'軸周りに角度β回転させ(x",y",z")とする。 3.(x",y",z")をx"軸周りにγ回転させれば(X,Y,Z)となる。 Wikipediaより引用

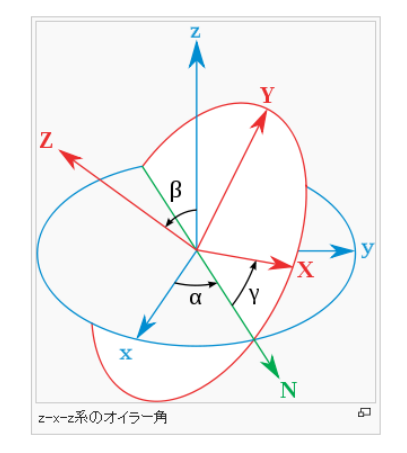

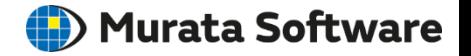

### *座標系についての言葉の定義*

◼ 異方性材料を定義するときの座標系をこの資料では**「材料の座標系」**と定義する。 Femtetの材料入力ダイアログでは材料の軸は(x,y,z)で表されている。

■ モデル全体の座標系については**「モデルの座標系」**と定義する。

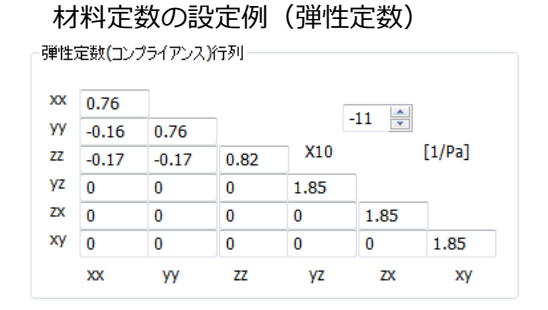

#### 回転操作を行わない場合 「モデルの座標系」と「材料の座標系」は一致している。

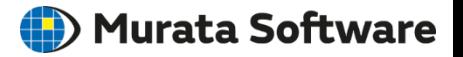

## *「モデルの座標系」と「材料の座標系」*

- 「モデルの座標系」が「材料の座標系」が異なっている場合の変換をオイラー角で定義する。
- ◼ 回転方法には「モデルの座標系」を基準にする方法と「材料の座標系」を基準にする方法の2通りの変換方法が考 えられるが、Femtetでは「材料の座標系」を基準にし「モデルの座標系」を回転させる角度をオイラー角として定 義し使用している。

※「材料の座標系」を回転させる方が直感的には理解しやすいが、学術的な背景からオイラー角は「材料の座標系」を 基準(固定)にしておいて「モデルの座標」系を回転させる角度として定義されている。

- モデルの座標系の回転 (オイラー角の定義)
- ① 材料の座標系**固定(基準)**
- ② モデルを**回転**

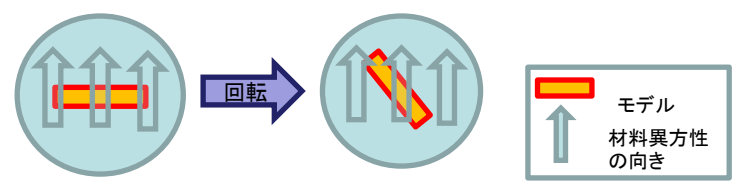

- ◼ 内部の計算処理では材料の座標系が回転しているとみなして座標変換されている。
- ① モデルの座標系**固定(基準)**
- ② 材料の座標系**回転**

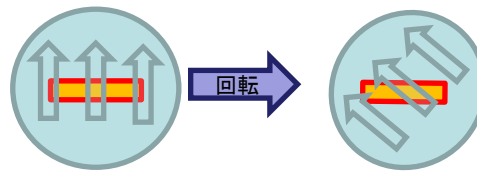

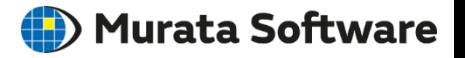

## *図の説明*

- 三本の線(R,G,B)は「材料の座標軸(x,y,z)」を表している。
- 三本の矢印 (R,G,B) は「モデルの座標軸(X,Y,Z)」を表している。
- オイラー角を使い、「材料の座標軸(x,y,z)」を基準(固定)に、「モデルの座 標軸(X,Y,Z)」を回転する。

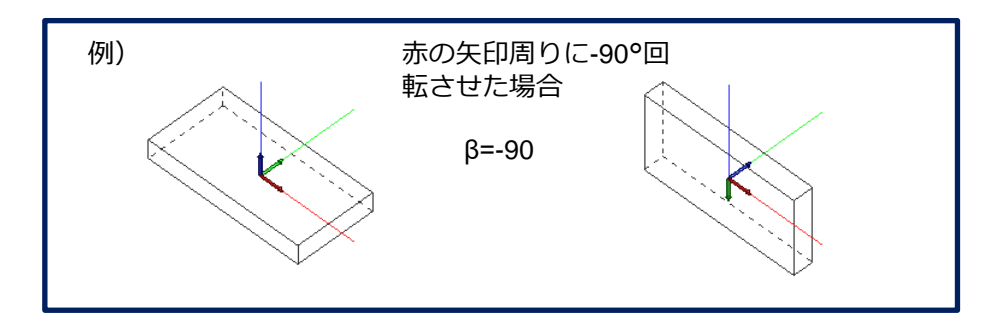

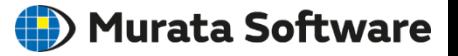

# *例(X軸に分極したセラミックス)*

#### (解説)

- ◼ X軸に分極する。
- ◼ オイラー角で考えた場合、モデルのX軸(R矢印)を材料の3軸(B線)に向ける操作である。
- この場合は「ベクトル」で(1,0,0)と指定してもよい。

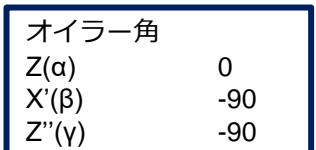

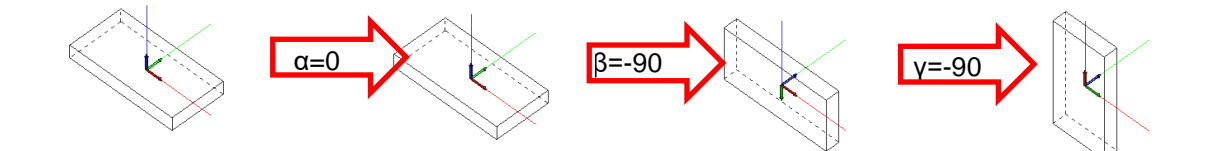

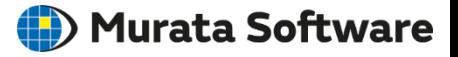

# *例(Y軸周り30°回転したセラミックス)*

#### (解説)

- ◼ 材料の1軸がモデルに対しY軸周りに30°回転している状態を考える。
- オイラー角で考えた場合、モデルは材料の2軸(G線)周りに-30°回転した状態とい うことになる。

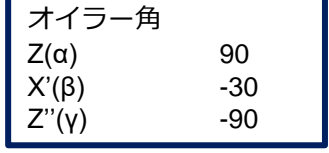

■ この場合は「ベクトル」で(cos30°,0, sin30°)と与えてもよい。

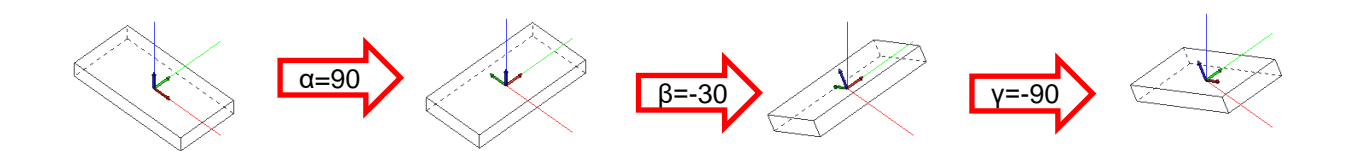

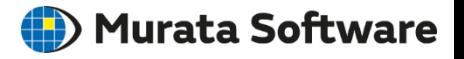

オイラー角  $Z(α)$  0  $X'(\beta)$  -55  $Z''(\gamma)$  0

## *例(水晶ATカット)*

■ 水晶ATカットした素子をXY面に張り付けた場合のオイラー角 モデルのX軸 (R矢印)と材料の1軸 (R線)は一致している

参考: STカット(X'=-48),CTカット(X'=-52)BTカット(X'=41),DTカット(X'=38)

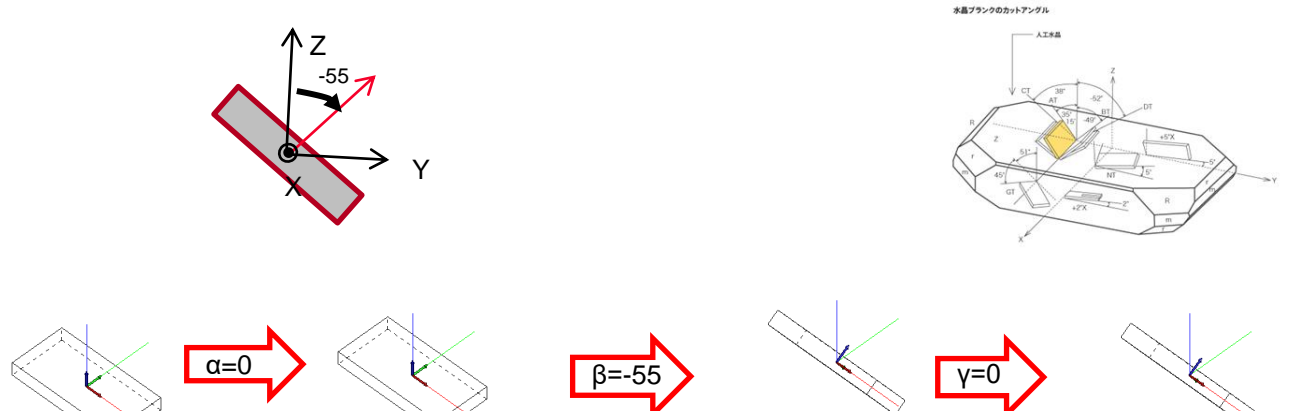

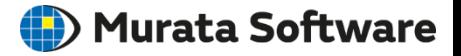

# *例(水晶ATカット)*

- 水晶ATカットした素子をYZ面に張り付けた場合のオイラー角
- モデルのZ軸 (B矢印)と材料の1軸(R線)は一致している

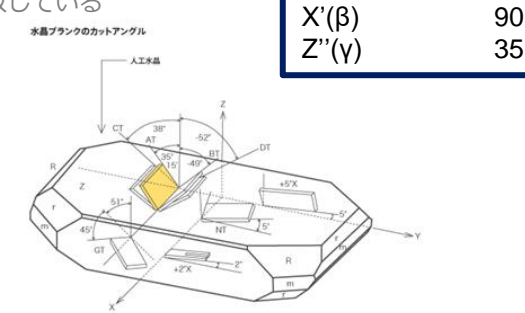

オイラー角

 $Z(\alpha)$  90

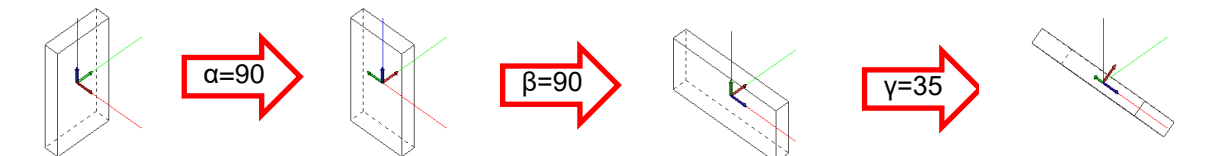